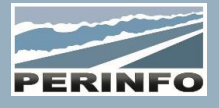

# IMPORT DES DEMANDES

## **Objectif**

• Le module d'import des demandes permet d'importer dans Gescar des listings qui vont créer des Devis/Offres, Commandes/Missions à partir d'un fichier au lieu de créer chaque demande individuellement

#### **Pré-requis**

• Connaissance du module commercial et des modules annexes

## **Tarif**

- A partir de 950 € HT /J (prix hors frais de déplacement)
- Pour en savoir plus, nous consulter : info@perinfo.eu

## **Délai d'accès**

- Horaires et dates à définir avec le client
- Réponse sous 8 jours

## **Matériel utilisé**

- 1 poste de travail par participant
- Vidéoprojecteur ou écran de télévision

## **Méthode pédagogique**

• Mise en application avec études de cas Questions/Réponses

## **Encadrement**

• Formation assurée par un consultant expert

## Paramétrage

- Paramétrage d'un fichier d'import pour chaque client
- Paramétrage des traitements par défaut (champs pré paramétrés par import client)
- Paramétrage des champs de vérification de l'unicité de la demande

## **Public concerné**

• Service commercial

## **Durée**

• 0,5 jour (3 heures)

## **Modalité d'accès**

- Formation sur site ou en téléformation
- De 1 à 6 stagiaires

#### **Info PSH**

• Les personnes atteintes de handicap souhaitant suivre cette formation sont invitées à nous contacter directement, afin d'étudier ensemble les possibilités d'accueil et d'accompagnement de formation.

• Référent handicap : Catherine LEBORGNE rh-groupe@achatsolutions.fr

## **Evaluation- validation**

- Mises en situation pendant la formation
- Evaluation des acquis de la formation via QCM
- Evaluation de la satisfaction des stagiaires sur le déroulement de la formation via un questionnaire
- Suivi de l'envoi automatique d'une attestation de formation

## Utilisation

- Création d'un fichier de paramétrage
- Import d'un fichier en mode simple et en mode rapide
- Modification d'une demande
- Suivi de la demande en Devis/Offre et en Commande/Mission